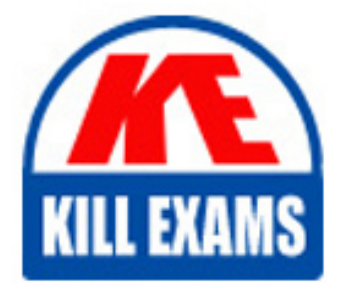

**QUESTIONS & ANSWERS** 

Kill your exam at first Attempt

NSE4\_FGT-6.4 Dumps NSE4\_FGT-6.4 Braindumps NSE4\_FGT-6.4 Real Questions NSE4\_FGT-6.4 Practice Test NSE4\_FGT-6.4 dumps free

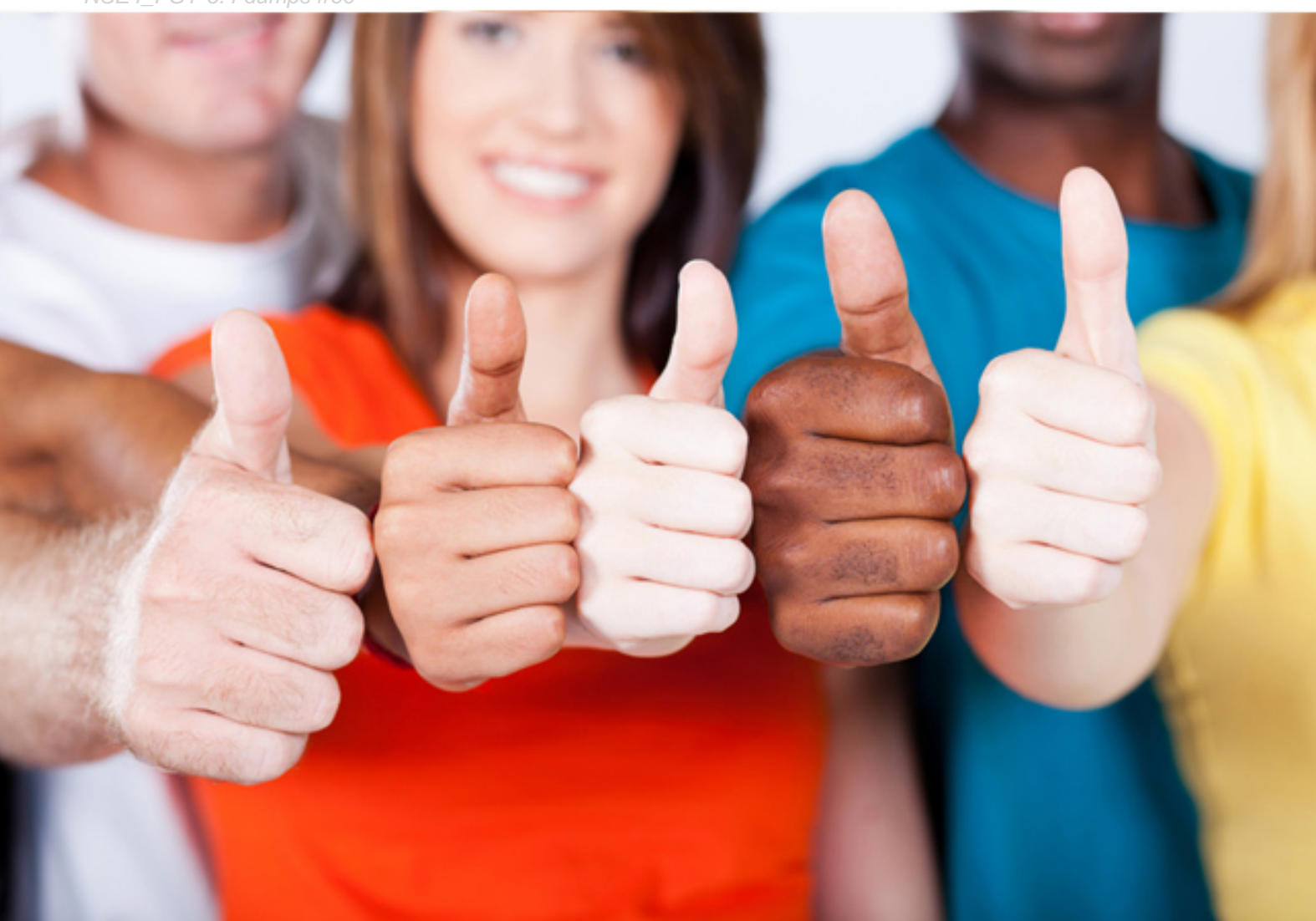

**NSE4\_FGT-6.4 Fortinet**

Fortinet NSE 4 - FortiOS 6.4

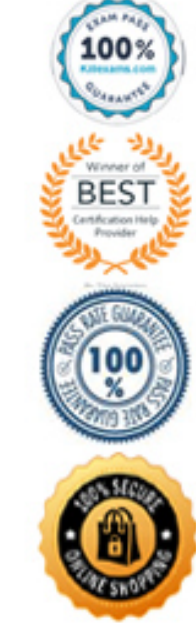

# Question: 241

View the exhibit.

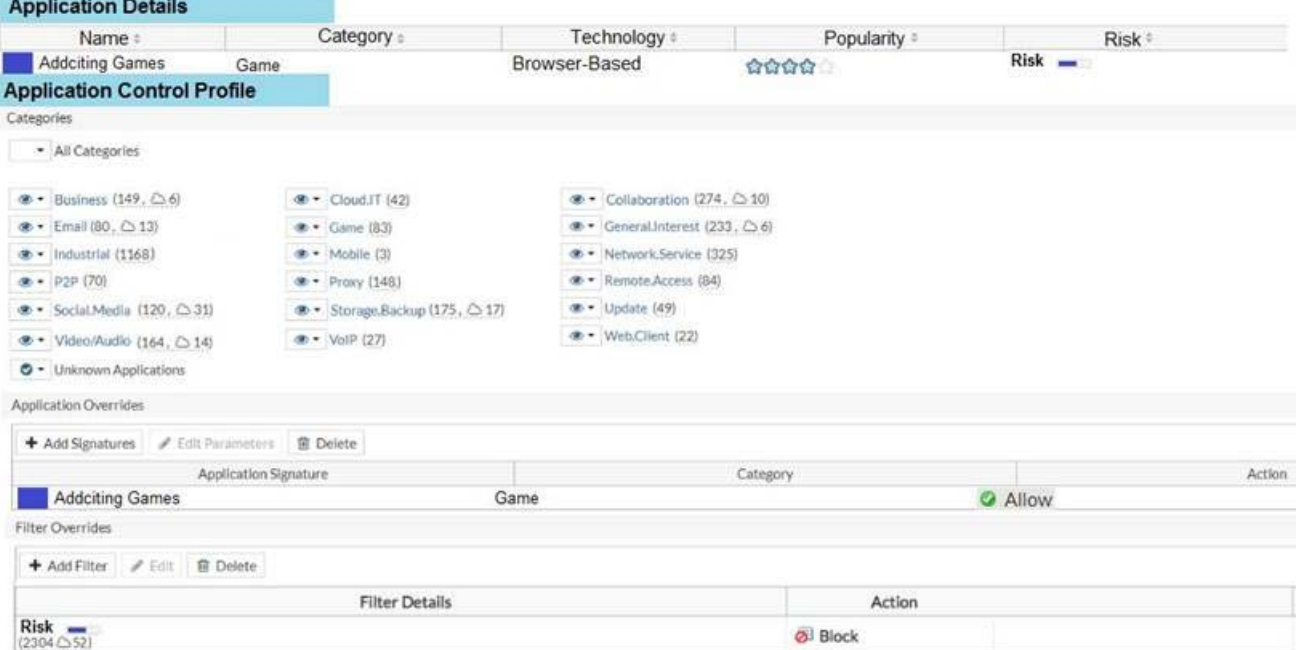

A user behind the FortiGate is trying to go to http://www.addictinggames.com (Addicting Games).

Based on this configuration, which statement is true?

- A . Addicting.Games is allowed based on the Application Overrides configuration.
- B . Addicting.Games is blocked on the Filter Overrides configuration.
- C . Addicting.Games can be allowed only if the Filter Overrides actions is set to Exempt.
- D . Addcting.Games is allowed based on the Categories configuration.

#### **Answer:** A

Question: 242

Which two actions can you perform only from the root FortiGate in a Security Fabric? (Choose two.)

- A . Shut down/reboot a downstream FortiGate device.
- B . Disable FortiAnalyzer logging for a downstream FortiGate device.
- C . Log in to a downstream FortiSwitch device.
- D . Ban or unban compromised hosts.

#### **Answer:** A

#### Question: 243

Examine this PAC file configuration.

```
function FindProxyForURL (url, host) {
if (shExpMatch (url, "*.fortinet.com/*")) {
   return "DIRECT"; }
if (isInNet (host, "172.25.120.0", "255.255.255.0")) {
   return "PROXY" altproxy.corp.com: 8060";}
return "PROXY proxy.corp.com: 8090";
Y.
```
Which of the following statements are true? (Choose two.)

A . Browsers can be configured to retrieve this PAC file from the FortiGate.

- B . Any web request to the 172.25.120.0/24 subnet is allowed to bypass the proxy.
- C . All requests not made to Fortinet.com or the 172.25.120.0/24 subnet, have to go through altproxy.corp.com: 8060.
- D . Any web request fortinet.com is allowed to bypass the proxy.

#### **Answer:** A,D

# Question: 244

Examine the network diagram shown in the exhibit, then answer the following question:

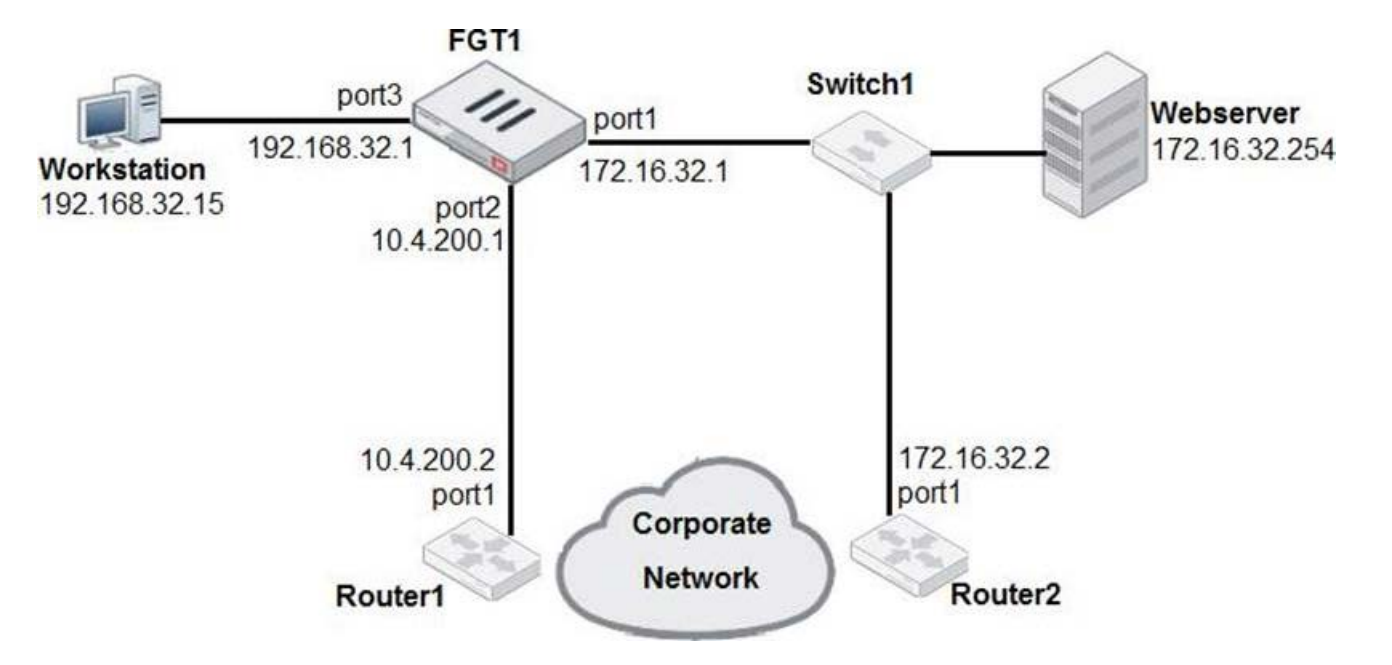

Which one of the following routes is the best candidate route for FGT1 to route traffic from the Workstation to the Web server?

- A . 172.16.0.0/16 [50/0] via 10.4.200.2, port2 [5/0]
- B . 0.0.0.0/0 [20/0] via 10.4.200.2, port2
- C . 10.4.200.0/30 is directly connected, port2
- D . 172.16.32.0/24 is directly connected, port1

**Answer:** D

Question: 245

Which two statements ate true about the Security Fabric rating? (Choose two.)

- A . It provides executive summaries of the four largest areas of security focus.
- B . Many of the security issues can befixed immediately by click ng Apply where available.
- C . The Security Fabric rating must be run on the root FortiGate device in the Security Fabric.
- D . The Security Fabric rating is a free service that comes bundled with alt FortiGate devices.

#### **Answer:** A,C

# Question: 246

When browsing to an internal web server using a web-mode SSL VPN bookmark, which IP address is used as the source of the HTTP request?

- A . remote user's public IP address
- B . The public IP address of the FortiGate device.
- C . The remote user's virtual IP address.
- D . The internal IP address of the FortiGate device.

#### **Answer:** D

Explanation:

Source IP seen by the remote resources is FortiGate's internal IP address and not the user's IP address

# Question: 247

Refer to the exhibit.

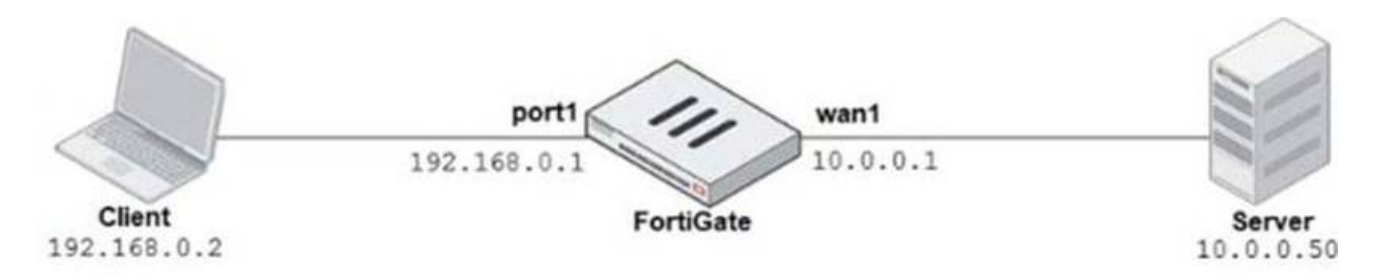

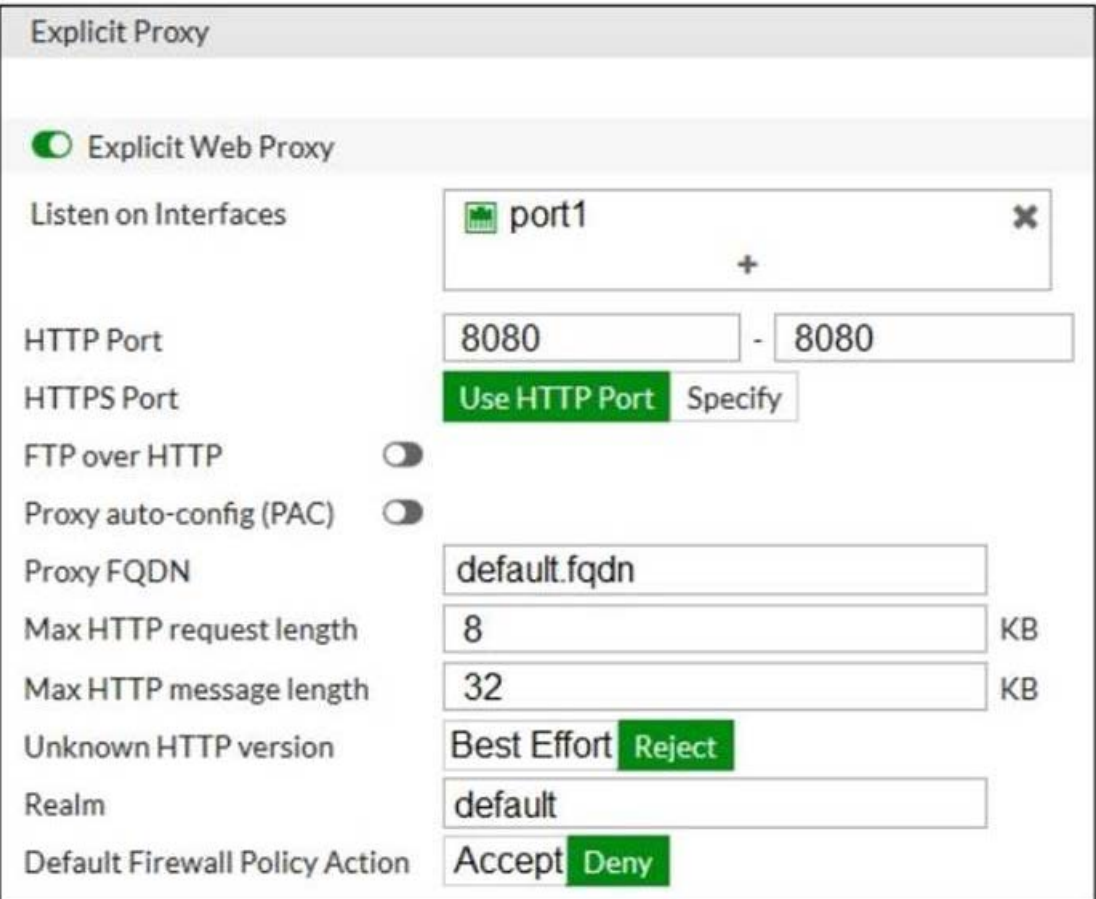

The exhibits show a network diagram and the explicit web proxy configuration.

In the command diagnose sniffer packet, what filter can you use to capture the traffic between the client and the explicit web proxy?

- A . 'host 192.168.0.2 and port 8080'
- B . 'host 10.0.0.50 and port 80'
- C . 'host 192.168.0.1 and port 80'
- D . 'host 10.0.0.50 and port 8080'

# **Answer:** A

# Question: 248

Which CLI command allows administrators to troubleshoot Layer 2 issues, such as an IP address conflict?

- A . get system status
- B . get system performance status
- C . diagnose sys top
- D . get system arp

#### **Answer:** C

#### Question: 249

Which of the following statements about central NAT are true? (Choose two.)

- A . IP tool references must be removed from existing firewall policies before enabling central NA
- C . Central NAT can be enabled or disabled from the CLI only.
- D . Source NAT, using central NAT, requires at least one central SNAT policy.
- E . Destination NAT, using central NAT, requires a VIP object as the destination address in a firewall.

#### **Answer:** A,B

#### Question: 250

Which of the following are purposes of NAT traversal in IPsec? (Choose two.)

- A . To delete intermediary NAT devices in the tunnel path.
- B . To dynamically change phase 1 negotiation mode aggressive mode.
- C . To encapsulation ESP packets in UDP packets using port 4500.
- D . To force a new DH exchange with each phase 2 rekey.

#### **Answer:** A,C

#### Question: 251

Which two statements are correct regarding FortiGate FSSO agentless polling mode? (Choose two.)

- A . FortiGate points the collector agent to use a remote LDAP server.
- B . FortiGate uses the AD server as the collector agent.
- C . FortiGate uses the SMB protocol to read the event viewer logs from the DCs.
- D . FortiGate queries AD by using the LDAP to retrieve user group information.

**Answer:** C,D

#### Question: 252

View the exhibit:

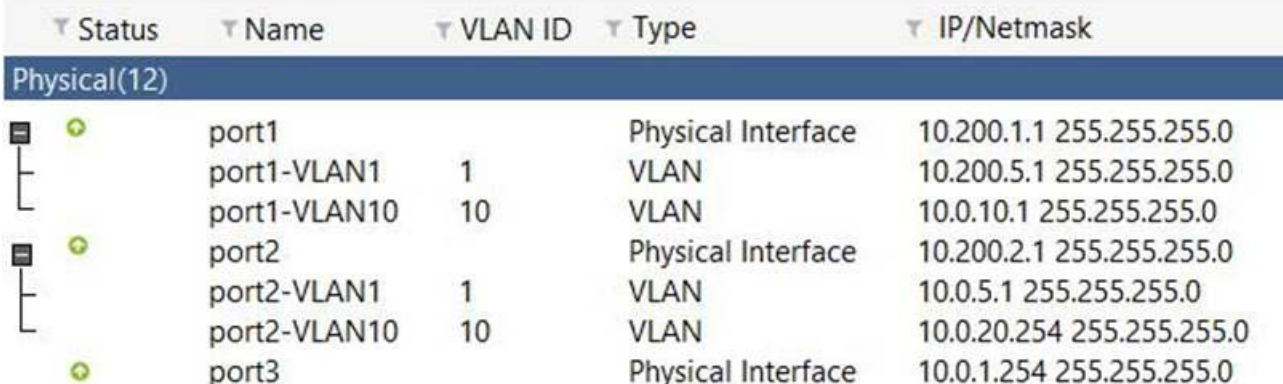

Which the FortiGate handle web proxy traffic rue? (Choose two.)

- A . Broadcast traffic received in port1-VLAN10 will not be forwarded to port2-VLAN10.
- B . port-VLAN1 is the native VLAN for the port1 physical interface.
- D . port1-VLAN10 and port2-VLAN10 can be assigned to different VDOMs.
- E . Traffic between port1-VLAN1 and port2-VLAN1 is allowed by default.

#### **Answer:** A,C

#### Question: 253

Refer to the exhibit.

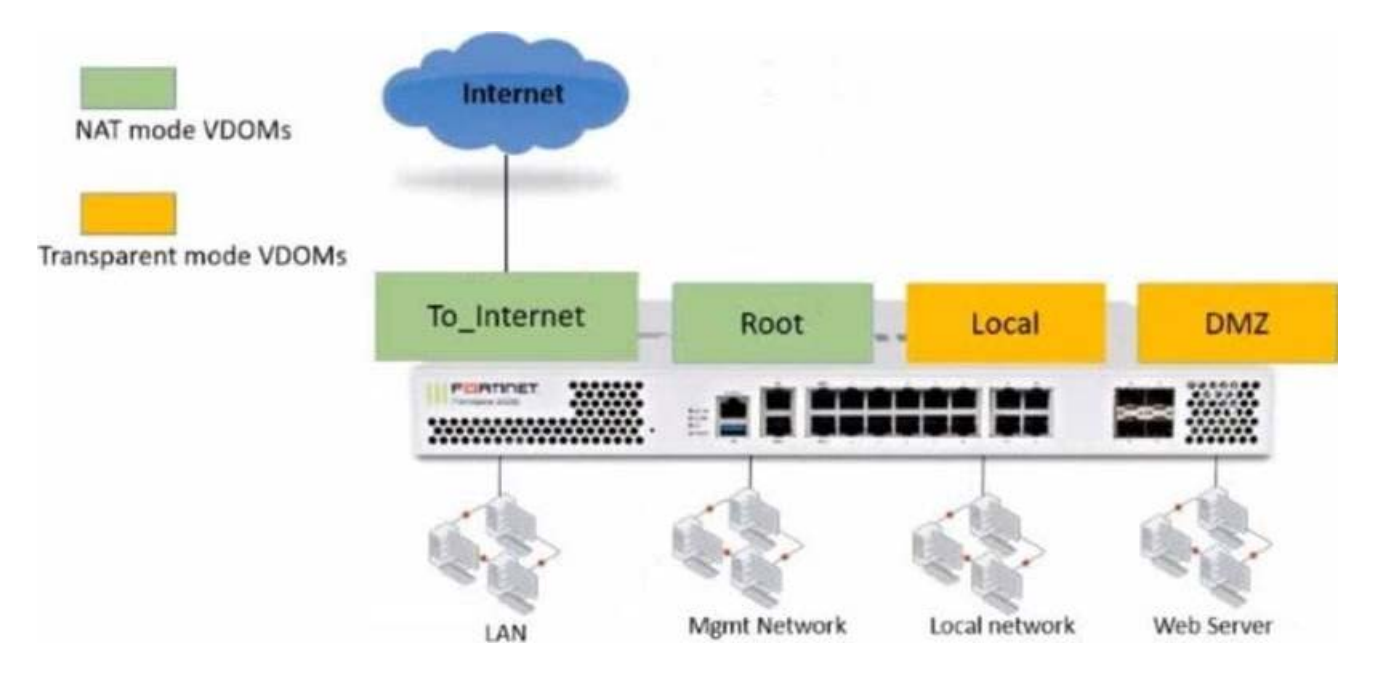

The Root and To\_Internet VDOMs are configured in NAT mode. The DMZ and Local VDOMs are configured in transparent mode.

The Root VDOM is the management VDOM. The To\_Internet VDOM allows LAN users to access internet. TheTo\_lnternet VDOM is the only VDOM with internet access and is directly connected to ISP modem.

Which two statements are true? (Choose two.)

- A . Inter-VDOM links are required to allow traffic between the Local and Root VDOMs.
- B . A static route is required on the To\_Internet VDOM to allow LAN users to access the internet.
- C . Inter-VDOM links are required to allow traffic between the Local and DMZ VDOMs.

D . Inter-VDOM links are not required between the Root and To\_Internet VDOMs because the Root VDOM is used only as a management VDO

# **Answer:** A,D

Question: 254

An administrator has configured the following settings:

```
config system settings
set ses-denied-traffic enable
end
config system global
set block-session-timer 30
end
```
What are the two results of this configuration? (Choose two.)

- A . Device detection on all interfaces is enforced for 30 minutes.
- B . Denied users are blocked for 30 minutes.
- C . A session for denied traffic is created.
- D . The number of logs generated by denied traffic is reduced.

# **Answer:** C,D

Explanation:

Reference: https://kb.fortinet.com/kb/documentLink.do?externalID=FD46328

# Question: 255

What is the limitation of using a URL list and application control on the same firewall policy, in NGFW policy-based mode?

A . It limits the scope of application control to the browser-based technology category only.

- B . It limits the scope of application control to scan application traffic based on application category only.
- C . It limits the scope of application control to scan application traffic using parent signatures only
- D . It limits the scope of application control to scan application traffic on DNS protocol only.

#### **Answer:** B

# Question: 256

Which certificate value can FortiGate use to determine the relationship between the issuer and the certificate?

- A . Subject Key Identifiervalue
- B . SMMIE Capabilitiesvalue
- C . Subjectvalue
- D . Subject Alternative Namevalue

#### **Answer:** C

# Question: 257

Which three statements about security associations  $(SA)$  in IPsec are correct? (Choose three.)

- A . Phase 2 SAs are used for encrypting and decrypting the data exchanged through the tunnel.
- B . An SA never expires.
- C . A phase 1 SA is bidirectional, while a phase 2 SA is directional.
- D . Phase 2 SA expiration can be time-based, volume-based, or both.
- E . Both the phase 1 SA and phase 2 SA are bidirectional.

#### **Answer:** B,C,D

#### Question: 258

If the Issuer and Subject values are the same in a digital certificate, which type of entity was the certificate issued to? A . A CRL

- B . A person
- C . A subordinate CA
- D . A root CA

#### **Answer:** D

Question: 259

Refer to the exhibit.

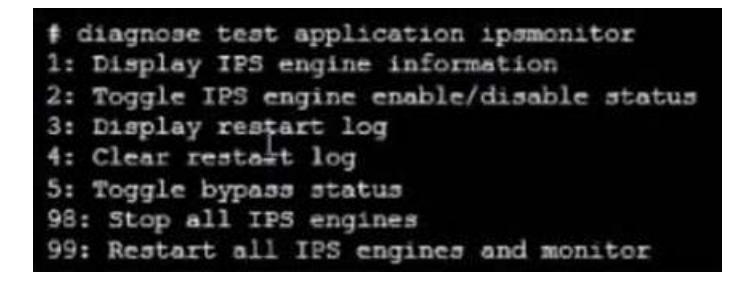

Examine the intrusion prevention system (IPS) diagnostic command.

Which statement is correct If option 5 was used with the IPS diagnostic command and the outcome was a decrease in the CPU usage?

- A . The IPS engine was inspecting high volume of traffic.
- B . The IPS engine was unable to prevent an intrusion attack.
- C . The IPS engine was blocking all traffic.
- D . The IPS engine will continue to run in a normal state.

**Answer:** C

Question: 260

How do you format the FortiGate flash disk?

- A . Load a debug FortiOS image.
- B . Load the hardware test (HQIP) image.
- C . Execute the CLI command execute formatlogdisk.
- D . Select the format boot device option from the BIOS menu.

**Answer:** D

# For More exams visit https://killexams.com/vendors-exam-list

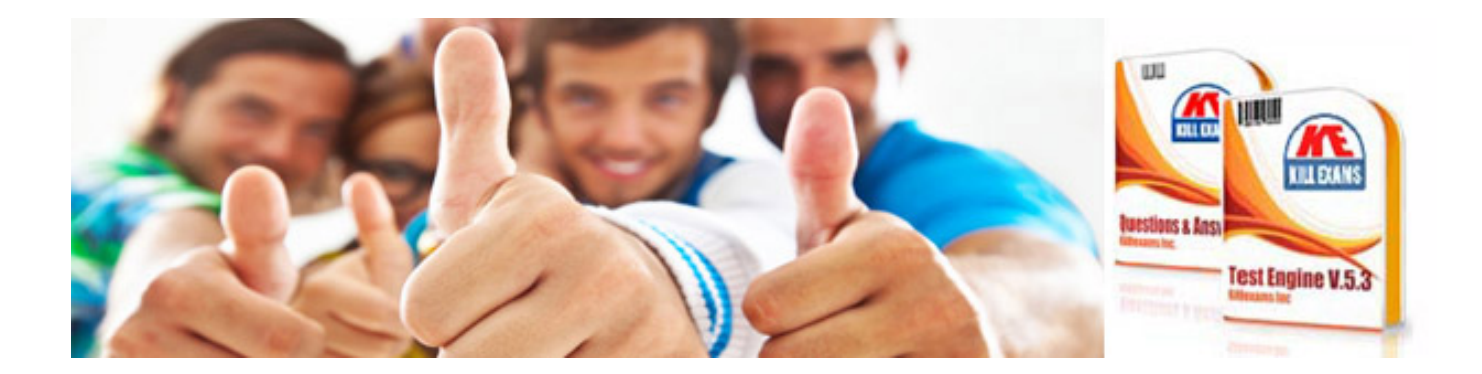

*Kill your exam at First Attempt....Guaranteed!*